**Wikiprint Book**

**Title: WikiStart**

**Subject: eDokumenty - elektroniczny system obiegu dokumentów, workflow i CRM - WikiStart**

**Version: 147**

**Date: 05/19/24 20:15:21**

# **Table of Contents**

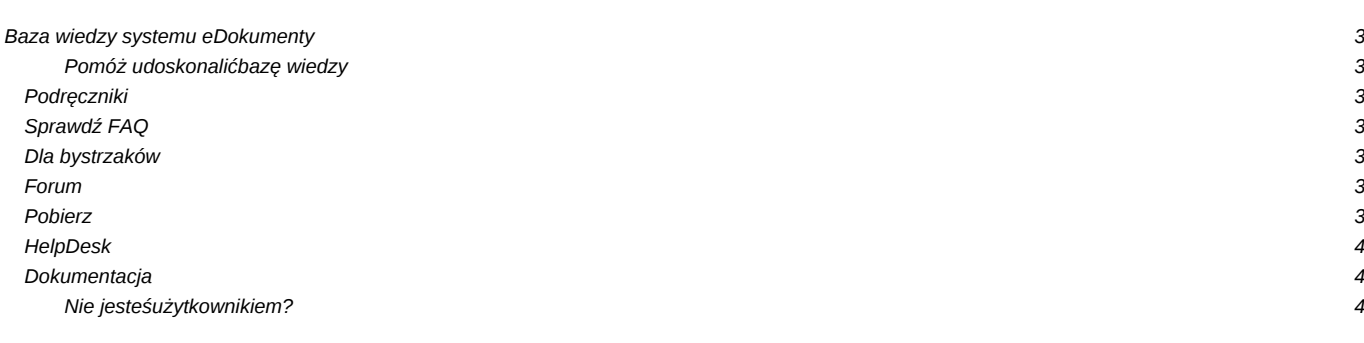

## **Baza wiedzy systemu eDokumenty**

Wykorzystaj pełnię możliwości jakie daje Ci system eDokumenty!

Zapoznaj się z rozwiązaniami popularnych wymagań, zasięgnij inspiracji na blogu i szybko rozwiąż ewentualne problemy korzystając z doświadczeń setek użytkowników!

### **Pomóż udoskonalić bazę wiedzy**

Twój udział zachęca innych! Wszyscy na tym korzystają.

• Zobacz jak dołączyć

### **Podręczniki**

Krok po kroku zapoznaj się ze sposobami pracy z systemem.

- [Przewodnik użytkownika](https://support.edokumenty.eu/trac/wiki/UserGuide)
- [Przewodnik wdrożeniowca](https://support.edokumenty.eu/trac/wiki/DeployerGuide)
- [Przewodnik administratora](https://support.edokumenty.eu/trac/wiki/AdminGuide)
- [Przewodnik handlowca](https://support.edokumenty.eu/trac/wiki/SellGuide)
- [Przewodnik partnera](https://support.edokumenty.eu/trac/wiki/PartnerGuide)

## **Sprawdź FAQ**

Nie masz nadal rozwiązania? Sprawdź FAQ. Najbardziej popularne tematy:

- [Na jakim systemie operacyjnym mogę instalować eDokumenty?](https://support.edokumenty.eu/trac/wiki/Faq#faq1)
- [Czy system ma możliwość współpracy z MS Outlook?](https://support.edokumenty.eu/trac/wiki/Faq)
- [Jak system obsługuje obieg faktur kosztowych?](https://support.edokumenty.eu/trac/wiki/Faq)

#### **Dla bystrzaków**

• [Zaawansowane dostosowanie eDokumenty dla bystrzaków](https://support.edokumenty.eu/trac/wiki/DeployerGuide/Customization)

#### **Forum**

Problemy? Sprawdź czy jest rozwiązanie. Zobacz dostępne działy:

- [Przed zakupem. Wymagania i możliwości systemu.](http://support.edokumenty.eu/forum/viewforum.php?f=9)
- [Wdrażam system. Dostosowanie eDokumenty](http://support.edokumenty.eu/forum/viewforum.php?f=6)
- [Jestem użytkownikiem](http://support.edokumenty.eu/forum/viewforum.php?f=5)
- [Dyskusje](http://support.edokumenty.eu/forum/viewforum.php?f=7)

## **Pobierz**

Jesteś partnerem? Pobierz stąd najnowsze wersje oprogramowania.

• [Wersje stabilne](http://support.edokumenty.eu/download/application/stable)

• [Nowości](http://support.edokumenty.eu/download/application/alfa) (nie jest zalecana instalacja lub aktualizacja na systemach produkcyjnych)

W katalogach znajdują się wersje demo poszczególnych kompilacji.

## **HelpDesk**

Bezpośredni kontakt z konsultantem, gwarantowany dla partnerów i posiadaczy abonamentów

- [Zadzwoń](https://support.edokumenty.eu/trac/wiki/Deployment/OrganizationTree)
- [Napisz e-mail](https://support.edokumenty.eu/trac/wiki/Deployment/Numbering)

## **Dokumentacja**

- [Zatwierdzanie i akceptacja plików](https://support.edokumenty.eu/trac/wiki/Documentation/Index/FileStatus)
- [Panel Teczki w module Sprawy](https://support.edokumenty.eu/trac/wiki/Documentation/Index/ProcessesDossPanel)
- [Kolorowanie nagłówka tabeli w szablonie RTF](https://support.edokumenty.eu/trac/wiki/Documentation/Index/TemplateTabelHeaderColor)
- [Paczka archiwalna](https://support.edokumenty.eu/trac/wiki/Documentation/Index/NDAPExporter)
- [Zapis dostępnych w systemie informacji na nośniku informatycznym](https://support.edokumenty.eu/trac/wiki/Documentation/Index/ReportExporter)
- [Praca w kontekście jednostki rozliczeniowej](https://support.edokumenty.eu/trac/wiki/Documentation/Index/UnitOfAccountPlugin)
- [Formatowanie wyników dla lookupów](https://support.edokumenty.eu/trac/wiki/Documentation/Index/LookupResultFormatting)
- [Ustawienie roku obrachunkowego](https://support.edokumenty.eu/trac/wiki/Documentation/Index/AccountYear)
- [Znaczniki w szablonie karty RCP](https://support.edokumenty.eu/trac/wiki/Documentation/Index/RCPTokens)
- [Podpis odręczny](https://support.edokumenty.eu/trac/wiki/Documentation/Index/ManualSignature)
- [BSConnect wyjątki mapowań](https://support.edokumenty.eu/trac/wiki/Documentation/Index/BSConnectMapExceptions)

## **Nie jesteś**

#### **użytkownikiem?**

Sprawdź gdzie można nabyć

- system najbliżej Ciebie.
- [Gdzie kupić](http://www.edokumenty.eu)
- [Zobacz demo](http://www.edokumenty.eu/index.php/publisher/articleview/frmArticleID/6/)
- [Przejdź na stronę produktu](http://www.edokumenty.eu/)